# Postgresql Administrators Guide

When people should go to the book stores, search launch by shop, shelf by shelf, it is really problematic. This is why we give the book compilations in this website. It will unquestionably ease you to look guide **Postgresql Administrators Guide** as you such as.

By searching the title, publisher, or authors of guide you truly want, you can discover them rapidly. In the house, workplace, or perhaps in your method can be every best place within net connections. If you purpose to download and install the Postgresql Administrators Guide, it is totally simple then, in the past currently we extend the link to buy and make bargains to download and install Postgresql Administrators Guide as a result simple!

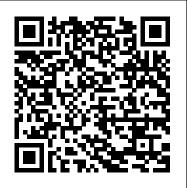

System Administration Guide for MicroStrategy 10 Fultus Corporation Thinking of migrating to PostgreSQL? This updated guide helps you quickly understand and use the 9.3 release of this open source database system. You 'Il not only learn about its unique enterprise-class features, but also discover that PostgeSQL is more than just a database system—it 's also an impressive application platform. Using numerous examples, this book shows you how to achieve tasks that are difficult or impossible in other databases. The second edition covers LATERAL

queries, augmented JSON support, materialized views, and other key topics. If you 're an existing PostgreSQL user, you 'll pick up gems you may have missed along the way. Learn basic administration tasks, such as role management, database creation, backup, and restore Apply the psql command-line utility and the pgAdmin graphical administration tool Explore PostgreSQL tables, constraints, and indexes Learn powerful SQL constructs not generally found in other databases Use several different languages to write database functions Tune your queries to run as fast as your hardware will allow Query external and variegated data sources with Foreign Data Wrappers Learn how to replicate data, using built-in replication features

Build, administer, and maintain database applications efficiently with PostgreSQL 13, 4th Edition Packt Publishing Ltd

The official "Ubuntu 11.04 Server Guide" contains information on how to install and configure various server applications on your Ubuntu system to fit your needs.

PostgreSQL 9 Administration Cookbook Lite: Configuration, Monitoring

#### and Maintenance "O'Reilly Media, Inc."

Step by step guide to monitor, manage, and secure your database engine Key Features Your companion to master all the administration-related tasks in MySQL 8 Ensure high performance and high availability of your MySQL solution using effective replication and backup techniques A comprehensive guide to performing query optimization, security and a whole host of other administrative tasks in MySQL 8 Book Description MySQL is one of the most popular and widely used relational databases in the world today. The recently released version 8.0 brings along some major advancements in the way your MySQL solution can be administered. This handbook will be your companion to understand the newly introduced features in MySQL and how you can leverage them to design a high-performance MySQL solution for your organization. This book starts with a brief introduction to the newly introduced features in MySQL 8, followed by guickly jumping onto the crucial administration topics that you will find useful in your day to day work. Topics such as migrating to MySQL 8, MySQL benchmarking, achieving high performance by implementing the indexing techniques, and optimizing your queries are covered in this book. You will also learn how to perform replication, scale your MySQL solution and implement effective security techniques. A special section on the common and not so common troubleshooting techniques for effective MySQL administration is also covered in this book. By the end of this highly practical book, you will have all the knowledge you need to tackle any problem you might encounter while administering your MySQL solution. What you will learn Understanding different MySQL 8 data types based on type of contents and storage requirements Best practices for optimal use of features in MySQL 8 Explore globalization configuration and caching techniques to improve performance Create custom storage engine as per system requirements Learn various ways of index implementation for flash memory storages Configure and implement basic understanding of the features of MongoDB and who want to replication along with approaches to use replication as solution Understand how to make your MySQL 8 solution highly available Troubleshoot common issues and identify error codes while using MySQL 8 Who this book into MongoDB administration, this book will also help you. What You Will is for This book is intended for MySQL administrators who are looking for a

handy guide covering all the MySQL administration-related tasks. If you are a DBA looking to get started with MySQL administration, this book will also help you. Knowledge of the basic database concepts is required to get started with this book.

Postgresgl 9 Administration Cookbook Lite "O'Reilly Media, Inc."

Build Java-based Web applications with increased speed and salability using Jython. This book helps Java developers increase application development and deployment. A brief introduction is provided that shows the differences between Java and Jython.

Over 165 effective recipes for database management and maintenance in PostgreSOL 10 ITBuzzPress

"PostgreSQL Developer's Handbook" provides a complete overview of the PostgreSQL database server and extensive coverage of its core features, including object orientation, PL/SQL, and the most important programming interfaces. The authors introduce the reader to the language and syntax of PostgreSQL and then move quickly into sophisticated programming topics. The Beginner's Guide to Learn Python GUI with PostgreSOL and SOLite SPARTA PUBLISHING

Manage, fine-tune, secure and deploy your MongoDB solution with ease with the help of practical recipes About This Book Configure and deploy your MongoDB instance securely, without any hassle Optimize your database's query performance, perform scale-out operations, and make your database highly available Practical guide with a recipe-based approach to help you tackle any problem in the application and database administration aspects of MongoDB Who This Book Is For Database administrators with a professionally configure, deploy, and administer a MongoDB database, will find this book essential. If you are a MongoDB developer and want to get

Learn Install and deploy MongoDB in production Manage and implement optimal indexes Optimize monitoring in MongoDB Fine-tune the performance of your queries Debug and diagnose your database's performance Optimize database backups and recovery and ensure high availability Make your MongoDB instance scalable Implement security and user authentication features in MongoDB Master optimal cloud deployment strategies In Detail MongoDB is a high-performance and feature-rich NoSQL If you are a database administrator looking for solutions to common database that forms the backbone of the systems that power many different organizations. Packed with many features that have become essential for many different types of software professional and incredibly easy to use, this cookbook contains more than 100 recipes to address the everyday challenges of working with MongoDB. Starting with database configuration, you will understand the indexing aspects of MongoDB. The book also includes practical recipes on how you can optimize your database query performance, perform diagnostics, and query debugging. You will also learn how to implement the core administration tasks required for high-availability and scalability, achieved through replica sets and sharding, respectively. You will also implement server security concepts such as authentication, user management, role-based access models, and TLS configuration. You will also learn how to back up and recover your database efficiently and monitor server performance. By the end of this book, you will have all the information you need—along with tips, tricks, and best practices—to implement a highperformance MongoDB solution. Style and approach This practical book follows a problem-solution approach to help you tackle any issues encountered while performing MongoDB administrative tasks. Each recipe is detailed, and explained in a very easy to understand manner CNET Networks Inc.

This is the first volume of a book series covering PostgreSQL from the database administration point of view. The book covers PostgreSQL 11 on Linux analysing the install procedure either from sourceand with packages on Debian and RPM based systems. A good part of the book explains the logical organisation and the physical structure in order to give the reader a good starting point to understand the PostgreSQL internals.Logical backup and restore with pg dump are also analysed and performance tips for speeding up a disaster recovery are given. The book also explain how PostgreSQL executes a query, the maintenance and the internal statistics in order to give the database administrators the know how for keeping PostgreSQL running efficiently at all time.

Introduction and Concepts "O'Reilly Media, Inc."

PostgreSQL problems, this is the book for you. The book is suitable for people with intermediate and professional expertise.

## The Postgresql Reference Manual Fultus Corporation

The Solaris operating system, along with related Sun products likeJava, is one of the most reliable and scalable platforms on whichto build e-commerce products, and on which to support all networkedservices. Yet, one problem that potential users face is finding outmore information about what Solaris offers. In a sense, they want toknow how much technical work is involved in migrating to Solaris, and what kind of philosophy Solaris is based on. To answer these questions, Solaris 8 Administrator's Guidecovers all aspects of deploying Solaris as a network server, including both basic and advanced network services. Given newfound interest inSolaris as an enterprise network operating system, this guide is aimedsquarely at supporting enterprise-level services. It's written forexperienced network administrators who want an objective guide tonetworking with Solaris, and covers installation on both the Inteland Sparc platforms. With it, you will learn how to setup Solaris as a file server, application server, and database server. In its coverage of advanced topics, Solaris 8 Administrator's Guideoffers examples of configuration files and the installation of third-partysoftware packages. This comprehensive book also contains more conceptual and difficult material that is absent from other Solaris reference manuals. At all points, emphasis is placed on issues like evaluating the security, scalability, and reliability of specific software packages--at the expense of providing detailed coverage of every available package. The book covers the practical experience and new skills needed to understandthe impact of new services and new software products on existing

server systems. Author Paul Watters--a recognized authority on Solaris--avoids executing the query, processing the resultset object, querying data using a so-called "historical" services, like UUCP, which can easily fill chapters but arenot commonly found in today's production environments. Indeed, he doesn'tbother to provide an in-depth history of Solaris or UNIX at all, assuming that you can find this material elsewhere. Instead, the practical focus is supporting relevant contemporary networking technologies. Solaris 8 Administrator's Guide provides you with a third-party viewthat not only praises Solaris, but is critical and realistic in its assessment. This book is for experienced Solaris Administrators as well as and those lookingto migrate to this operating system.

Server Administration Guide Addison-Wesley Professional Updated to include the new features introduced in PostgreSQL 13, this book shows you how to build better PostgreSQL applications and administer your PostgreSQL database efficiently. You'll master the advanced features of PostgreSQL and develop the skills you need to build secure and highly available database solutions.

#### Ubuntu 11.04 Server Guide Packt Publishing Ltd

This book offers the straightforward, practical answers you need to help you do your job. This hands-on tutorial/reference/guide to PostgreSQL and SQL Server is not only perfect for students and beginners, but it also works for experienced developers who aren't getting the most from PostgreSQL and SQL Server. As you would expect, this book shows how to build from scratch two different databases: PostgreSQL and SQL Server using Java. In designing a GUI and as an IDE, you will make use of the NetBeans tool. In chapter one, you will learn: How to install NetBeans, JDK 11, and the PostgreSQL connector; How to integrate external libraries into projects; How the basic PostgreSQL commands are used; How to query statements to create databases, create tables, fill tables, and manipulate table contents is done. In chapter two, you will learn querying data from the postgresql using jdbc including establishing a database connection, creating a statement object,

statement that returns multiple rows, querying data using a statement that has parameters, inserting data into a table using jdbc, updating data in postgresql database using jdbc, calling postgresql stored function using jdbc, deleting chapter three, you will learn the basics of cryptography using Java. Here, you will learn how to write a Java program to count Hash, MAC (Message Authentication Code), store keys in a KeyStore, generate PrivateKey and PublicKey, encrypt / decrypt data, and generate and verify digital prints. You will also learn how to create and store salt passwords and verify them. In chapter four, you will create a PostgreSQL database, named Bank, and its tables. In chapter five, you will create a Login table. In this case, you will see how to create a Java GUI using NetBeans to implement it. In addition to the Login table, in this chapter you will also create a Client table. In the case of the Client table, you will learn how to generate and save public and private keys into a database. You will also learn how to encrypt / decrypt data and save the results into a database. In chapter six, you will create an Account table. This account table has the following ten fields: account\_id (primary key), client\_id (primarykey), account\_number, account\_date, account\_type, plain\_balance, cipher\_balance, decipher\_balance, digital\_signature, and signature verification. In this case, you will learn how to implement generating and verifying digital prints and storing the results into a database. In chapter seven, you create a table named Client\_Data, which has seven columns: client\_data\_id (primary key), account\_id (primary\_key), birth\_date, address, mother\_name, telephone, and photo\_path. In chapter eight, you will be taught how to create a SQL Server database, named Crime, and its tables. In chapter nine, you will be taught how to extract image features, utilizing BufferedImage class, in Java GUI. In chapter ten, you will be taught to create Java GUI to view, edit, insert, and delete Suspect table data. This table has eleven columns: suspect\_id (primary key), suspect\_name, birth\_date, case\_date, report\_date, suspect\_ status, arrest\_date, mother\_name, address, telephone, and photo. In chapter eleven, you will be taught to create Java GUI to view, edit, insert, and delete Feature\_Extraction table data. This table has

eight columns: feature id (primary key), suspect id (foreign key), feature1, feature2, feature3, feature4, feature5, and feature6. In chapter twelve, you will add two tables: Police Station and Investigator. These two tables will later be joined to Suspect table through another table, File Case, which will be built in the seventh chapter. The Police Station has six columns: police station id (primary key), location, city, province, telephone, and photo. The Investigator has eight columns: investigator id (primary key), investigator name, rank, birth date, gender, address, telephone, and photo. Here, you will design a Java GUI to display, edit, fill, and delete data in both tables. In chapter thirteen, you will add two tables: Victim and File Case. The File Case table will connect four other tables: Suspect, Police Station, Investigator and Victim. The Victim table has nine columns: victim id (primary key), victim name, crime type, birth date, crime date, gender, (primary key), suspect\_id (foreign key), police\_station\_id (foreign key), investigator\_id (foreign key), victim\_id (foreign key), status, and description. Here, you will also design a Java GUI to display, edit, fill, and delete data in both tables. Finally, this book is hopefully useful and can improve database programming skills for every Java/PostgreSQL/SQL Server programmer. <u>Troubleshooting PostgreSQL</u> PostgreSQL Administration Essentials Master PostgreSQL 12 features such as advanced indexing, high availability, monitoring, and much more to efficiently manage and maintain your database Key Features Grasp advanced PostgreSQL 12 concepts with real-world examples and sample datasets Explore query parallelism, data replication, database administration, and more Extend PostgreSQL functionalities to suit your organization's needs with minimal effort Book Description Thanks to its reliability, robustness, and high performance, PostgreSQL has become the most advanced open source database on the market. This third edition of Mastering PostgreSQL helps you build dynamic database solutions for enterprise applications using the latest release of PostgreSQL, which enables

database analysts to design both physical and technical aspects of system architecture with ease. Starting with an introduction to the newly released features in PostgreSQL 12, this book will help you build efficient and fault-tolerant PostgreSQL applications. You'll thoroughly examine the advanced features of PostgreSQL, including logical replication, database clusters, performance tuning, monitoring, and user management. You'll also work with the PostgreSQL optimizer, configure PostgreSQL for high speed, and understand how to move from Oracle to PostgreSQL. As you progress through the chapters, you'll cover transactions, locking, indexes, and how to optimize queries for improved performance. Additionally, you'll learn how to manage network security and explore backups and replications while address, telephone, and photo. The File\_Case has seven columns: file\_case\_id understanding useful PostgreSQL extensions to help you in optimizing the performance of large databases. By the end of this PostgreSQL book, you'll be able to get the most out of your database by implementing advanced administrative tasks effortlessly. What you will learn Understand the advanced SQL functions in PostgreSQL 12 Use indexing features in PostgreSQL to fine-tune the performance of queries Work with stored procedures and manage backup and recovery Master replication and failover techniques to reduce data loss Replicate PostgreSQL database systems to create backups and to scale your database Manage and improve the security of your server to protect your data Troubleshoot your PostgreSQL instance for solutions to common and not-so-common problems Who this book is for This book is for PostgreSQL developers and administrators and database professionals who want to implement advanced functionalities and master complex administrative tasks with PostgreSQL 12. Prior exposure to PostgreSQL as well as familiarity with the basics of database administration is expected.

Web Host Manager Administration Guide Network Theory.

you do your job. This hands-on tutorial/reference/guide to PostgreSQL and SQL Server is not only perfect for students and beginners, but it also works for experienced developers who aren't getting the most from following ten fields: account\_id (primary key), client\_id (primarykey), PostgreSQL and SQL Server. As you would expect, this book shows how to build from scratch two different databases: PostgreSQL and SQL Server using Java. In designing a GUI and as an IDE, you will make use of the NetBeans tool. In chapter one, you will learn: How to install NetBeans, JDK 11, and the PostgreSQL connector; How to integrate external libraries into projects; How the basic PostgreSQL commands are used; How to guery statements to create databases, create tables, fill tables, and manipulate table contents is done. In chapter two, you will learn querying data from the postgresql using jdbc Server database, named Crime, and its tables. In chapter nine, you will including establishing a database connection, creating a statement object, executing the query, processing the resultset object, querying data using a statement that returns multiple rows, querying data using a statement that has parameters, inserting data into a table using jdbc, updating data in postgresql database using jdbc, calling postgresql stored function using jdbc, deleting data from a postgresql table using jdbc, and postgresql jdbc transaction. In chapter three, you will learn the basics of cryptography using Java. Here, you will learn how to write table data. This table has eight columns: feature\_id (primary key), a Java program to count Hash, MAC (Message Authentication Code), store keys in a KeyStore, generate PrivateKey and PublicKey, encrypt / decrypt data, and generate and verify digital prints. You will also learn how to create and store salt passwords and verify them. In chapter four, through another table, File\_Case, which will be built in the seventh you will create a PostgreSQL database, named Bank, and its tables. In chapter five, you will create a Login table. In this case, you will see how to create a Java GUI using NetBeans to implement it. In addition to the Login table, in this chapter you will also create a Client table. In the case of the Client table, you will learn how to generate and save

This book offers the straightforward, practical answers you need to help public and private keys into a database. You will also learn how to encrypt / decrypt data and save the results into a database. In chapter six, you will create an Account table. This account table has the account\_number, account\_date, account\_type, plain\_balance, cipher\_balance, decipher\_balance, digital\_signature, and signature\_verification. In this case, you will learn how to implement generating and verifying digital prints and storing the results into a database. In chapter seven, you create a table named Client Data, which has seven columns: client\_data\_id (primary key), account\_id (primary\_key), birth\_date, address, mother\_name, telephone, and photo\_path. In chapter eight, you will be taught how to create a SQL be taught how to extract image features, utilizing BufferedImage class, in Java GUI. In chapter ten, you will be taught to create Java GUI to view, edit, insert, and delete Suspect table data. This table has eleven columns: suspect\_id (primary key), suspect\_name, birth\_date, case\_date, report\_date, suspect\_ status, arrest\_date, mother\_name, address, telephone, and photo. In chapter eleven, you will be taught to create Java GUI to view, edit, insert, and delete Feature\_Extraction suspect\_id (foreign key), feature1, feature2, feature3, feature4, feature5, and feature6. In chapter twelve, you will add two tables: Police\_Station and Investigator. These two tables will later be joined to Suspect table chapter. The Police\_Station has six columns: police\_station\_id (primary key), location, city, province, telephone, and photo. The Investigator has eight columns: investigator\_id (primary key), investigator\_name, rank, birth\_date, gender, address, telephone, and photo. Here, you will design a Java GUI to display, edit, fill, and delete data in both tables. In

chapter thirteen, you will add two tables: Victim and File\_Case. The File\_Case table will connect four other tables: Suspect, Police\_Station, Investigator and Victim. The Victim table has nine columns: victim\_id (primary key), victim\_name, crime\_type, birth\_date, crime\_date, gender, address, telephone, and photo. The File\_Case has seven columns: file\_case\_id (primary key), suspect\_id (foreign key), police\_station\_id (foreign key), investigator\_id (foreign key), victim\_id (foreign key), status, and description. Here, you will also design a Java GUI to display, edit, fill, and delete data in both tables. Finally, this book is hopefully useful and can improve database programming skills for every Java/PostgreSQL/SQL Server programmer.

### Practical PostgreSQL Packt Publishing Ltd

The official "Ubuntu 10.10 Server Guide" contains information on how to install and configure various server applications on your Ubuntu system to fit your needs.

PostgreSQL 9.0 Official Documentation - Volume II. Server Administration Packt Publishing Ltd

PostgreSQL is a rock-solid, scalable, and safe, enterprise-level relational database. With a broad range of features and stability it is ever increasing in popularity. The book shows you how to take advantages of PostgreSQL 11 features for Server-Side-

Programming. Server-Side-Programming enables strong data encapsulation and coherence.

## Mastering PostgreSQL SPARTA PUBLISHING

If you are a database administrator who needs to get to grips with PostgreSQL quickly and efficiently, then this book is for you. This book will also be highly beneficial if you are a project leader or a developer who is interested in knowing more about database systems or bottleneck detection, as it will enable you to work

more closely and cooperatively with your administrators. PostgreSQL Administration Essentials MicroStrategy This book explains relational theory in practice, and demonstrates through two projects how you can apply it to your use of PostgreSQL and SQLite databases. This book covers the important requirements of teaching databases with a practical and progressive perspective. This book offers the straightforward, practical answers you need to help you do your job. This hands-on tutorial/reference/guide to PostgreSQL and SQLite is not only perfect for students and beginners, but it also works for experienced developers who aren't getting the most from both databases. In designing a GUI and as an IDE, you will make use Ot Designer. In the first chapter, you will learn to use several widgets in PyQt5: Display a welcome message; Use the Radio Button widget; Grouping radio buttons; Displays options in the form of a check box; and Display two groups of check boxes. In chapter two, you will learn to use the following topics: Using Signal / Slot Editor; Copy and place text from one Line Edit widget to another; Convert data types and make a simple calculator; Use the Spin Box widget; Use scrollbars and sliders; Using the Widget List; Select a number of list items from one Widget List and display them on another Widget List widget; Add items to the Widget List; Perform operations on the Widget List; Use the Combo Box widget; Displays data selected by the user from the Calendar Widget; Creating a hotel reservation application; and Display tabular data using Table Widgets. In chapter three, you will learn: How to create the initial three tables project in the School database: Teacher, Class, and Subject tables;

How to create database configuration files; How to create a Python six fields (except keys) will have a VARCHAR data type (200). GUI for inserting and editing tables; How to create a Python GUI You will also create GUI to display, edit, insert, and delete for this to join and query the three tables. In chapter four, you will learn how to: Create a main form to connect all forms; Create a project will add three more tables to the school database: Student, Parent, and Tuition tables; Create a Python GUI for inserting and editing tables; Create a Python GUI to join and query over the three tables. In chapter five, you will join the six classes, Teacher, TClass, Subject, Student, Parent, and Tuition and make queries over those tables. In chapter six and chapter seven, you will get introduction of postgresql. And then, you will learn querying data from the postgresql using Python including establishing a database birth\_date, crime\_date, gender, address, telephone, and photo. The connection, creating a statement object, executing the query, processing the resultset object, querying data using a statement that returns multiple rows, querying data using a statement that has (foreign key), victim\_id (foreign key), status, and description. You parameters, inserting data into a table using Python, updating data will create GUI to display, edit, insert, and delete for both tables as in postgresql database using Python, calling postgresql stored function using Python, deleting data from a postgresql table using Python, and postgresql Python transaction. In chapter eight, you will create dan configure PotgreSQL database. In this chapter, you WildFly is the most popular open-source Java application server. will create Suspect table in crime database. This table has eleven columns: suspect\_id (primary key), suspect\_name, birth\_date, case\_date, report\_date, suspect\_ status, arrest\_date, mother\_name, address, telephone, and photo. You will also create GUI to display, edit, insert, and delete for this table. In chapter nine, you will create a table with the name Feature\_Extraction, which has eight columns: feature\_id (primary key), suspect\_id (foreign key), feature1, feature2, feature3, feature4, feature5, and feature6. The

table. In chapter ten, you will create two tables, Police and Investigator. The Police table has six columns: police\_id (primary key), province, city, address, telephone, and photo. The Investigator table has eight columns: investigator\_id (primary key), investigator\_name, rank, birth\_date, gender, address, telephone, and photo. You will also create GUI to display, edit, insert, and delete for both tables. In chapter eleven, you will create two tables, Victim and Case\_File. The Victim table has nine columns: victim\_id (primary key), victim\_name, crime\_type, Case\_File table has seven columns: case\_file\_id (primary key), suspect\_id (foreign key), police\_id (foreign key), investigator\_id well.

The ultimate and most up-to-date guide to manage WildFly appication server Sams Publishing

This book is an in-depth guide to the administration and management of the of the application server, covering all of the latest architectural and management changes such as: - How to achieve High Availability of your WildFly cluster - How to configure the newest subsystems (agroal, mp subsystems) -Delivering advanced and leak-proof Datasource configuration -Provisioning custom Server distributions with Galleon tool. -Using the Undertow Web server as front-end for mod cluster and as Reverse Proxy Server - Migrating your older legacy configurations to WildFly newer subsystems - Securing the application server with Elytron Framework - Configuring a robust JMS cluster with Apache Artemis MQ - Running WildFly in the cloud with Openshift and CRC - Configuring Eclipse Micro Profiles and much more, with improved online examples! 
PostgreSQL 9.0 Reference Manual - Volume 3 Packt Publishing Ltd The System Administration Guide describes the concepts and high-level steps to implement, deploy, maintain, tune, and troubleshoot a MicroStrategy business intelligence system.

Volume 2 Chapters 37-50 & Reference Packt Publishing Ltd Master the capabilities of PostgreSQL 9.6 to efficiently manage and maintain your databaseAbout This Book\* Your one-stop guide to mastering the advanced concepts in PostgreSQL with ease\* Master query optimization, replication, and high availability with PostgreSQL\* Extend the functionalities of PostgreSQL to suit your organizational needs with minimum effortWho This Book Is ForIf you are a PostgreSQL data architect or an administrator who wants to understand how to implement advanced functionalities and master complex administrative tasks with PostgreSQL, then this book is perfect for you. Prior experience of administrating a PostgreSQL database and a working knowledge of SQL is required to make the best use of this book. What You Will Learn\* Get to grips with the advanced features of PostgreSQL 9.6 and handle advanced SQL\* Make use of the indexing features in PostgreSQL and fine-tune the performance of your queries\* Work with the stored procedures and manage backup and recovery\* Master the replication and

failover techniques\* Troubleshoot your PostgreSQL instance for solutions to the common and not-so-common problems\* Learn how to migrate your database from MySQL and Oracle to PostgreSQL without any hassleIn DetailPostgreSQL is an open source database used for handling large datasets (Big Data) and as a JSON document database. It also has applications in the software and web domains. This book will enable you to build better PostgreSQL applications and administer databases more efficiently. We begin by explaining the advanced database design concepts in PostgreSQL 9.6, along with indexing and query optimization. You will also see how to work with event triggers and perform concurrent transactions and table partitioning, along with exploring SQL and server tuning. We will walk you through implementing advanced administrative tasks such as server maintenance and monitoring, replication, recovery and high availability, and much more. You will understand the common and not-so-common troubleshooting problems and how you can overcome them. By the end of this book, you will have an expertlevel command of the advanced database functionalities and will be able to implement advanced administrative tasks with PostgreSQL.Style and ApproachThis book is a comprehensive guide covering all the concepts you need to master PostgreSQL. Packed with hands-on examples, tips and tricks, even the most advanced concepts are explained in a very easy-to-follow manner. Every chapter in the book does not only focus on how each task is performed, but also why.